# Heavy-Duty Highway Trailers Verify Certification Module

**Manufacturer Testing Information Meeting** 

June 7, 2017

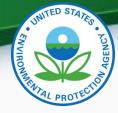

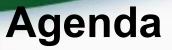

- Introduction
- User Registration Process
- Submitting Certification Information
  - Logging into CDX
  - MyCDX
  - Maintaining Manufacturer Information
  - Submitting Certification Data
  - MyCDX Inbox
  - Uploading Certification Documents
- Using the Request for Certificate (RFC) Module
  - Prerequisites for Requesting a Certificate
  - Submitting a Request for Certificate (RFC)
  - Submitting a Request for CSI Update (RUC)
  - Deleting a Request
- Testing and Deployment Information
- Questions

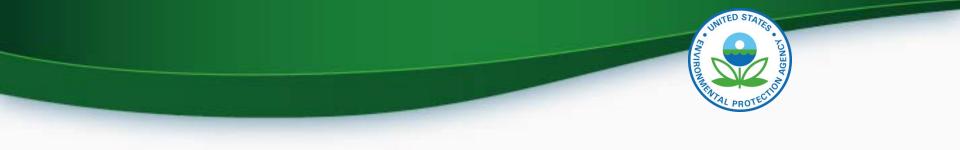

# **User Registration Process**

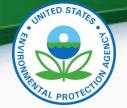

### **Preparing to Use the Production System**

- There are two parts to obtain access to Verify
  - Part 1: Company registration
    - Obtain a 3-character manufacturer code
    - Go to <u>https://www.epa.gov/vehicle-and-engine-</u> <u>certification/company-registration-verify-system</u> for instructions
  - Part 2: Account setup
    - Establish Verify users
    - Go to <u>https://www.epa.gov/vehicle-and-engine-certification/account-</u> <u>setup-verify-system</u> for instructions

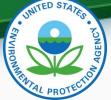

#### Preparing to Use the Production System Certification Roles for Each Company

| Functional Roles                                               | Description                                                                                            |
|----------------------------------------------------------------|----------------------------------------------------------------------------------------------------|
| Company Authorizing<br>Official (CAO)                          | Identifies, vouches for, and manages the<br>"Verify Submitters" and "CROMERR Signers"                  |
| CROMERR Signer                                                 | Takes legal responsibility for all of the information used as the basis for a request for certificate  |
| Verify Submitter<br>(displayed as the<br>Industry/Module name) | Submits certification and compliance<br>information to Verify (not including certificate<br>requests)  |
| Additional Roles                                               | Description                                                                                            |
| Maintain Manufacturer<br>Information                           | Provide updates to industries, addresses,<br>contacts, test labs and other manufacturer<br>information |
| Upload Compliance<br>Documents                                 | Submit non-certification compliance documents                                                          |

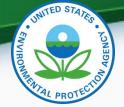

#### Preparing to Use the Production System Establish a Company Authorizing Official (CAO)

- To establish a CAO you must submit:
  - Sponsor letter for the Verify CAO
  - Electronic Signature Agreement (ESA) for the Verify CAO
  - Verify User Registration Information spreadsheet
- Links to templates can be found here:
  - CAO Sponsor letter: <u>https://www.epa.gov/vehicle-and-engine-</u> certification/sponsor-letter-verify-company-authorizing-official-cao
  - CAO ESA: <u>https://www.epa.gov/vehicle-and-engine-</u> certification/electronic-signature-agreement-esa-verify-companyauthorizing
  - User Registration Information: <u>https://www.epa.gov/vehicle-and-</u> engine-certification/information-spreadsheet-verify-user-registration

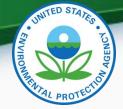

#### Preparing to Use the Production System Establish CROMERR Signer(s)

- To establish CROMERR signer(s)you must submit:
  - Sponsor letter signed by the CAO
  - Electronic Signature Agreement (ESA) for the CROMERR Signer
  - Verify User Registration Information spreadsheet
- Links to templates can be found here:
  - Sponsor letter: <u>https://www.epa.gov/vehicle-and-engine-</u> <u>certification/sponsor-letter-verify-submitter-and-cromerr-signer</u>
  - CROMERR Signer ESA: <u>https://www.epa.gov/vehicle-and-engine-</u> <u>certification/electronic-signature-agreement-esa-cromerr-signer</u>
  - User Registration Spreadsheet: <u>https://www.epa.gov/vehicle-and-</u> engine-certification/information-spreadsheet-verify-user-registration

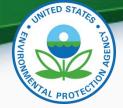

#### Preparing to Use the Production System Establish Verify User(s)

- To establish Verify User(s) you must submit:
  - Sponsor letter
    - Signed by CAO to identify Verify Users
  - Verify User Registration Information spreadsheet
- Links to templates can be found here:
  - Verify User Sponsor Letter: <u>https://www.epa.gov/vehicle-and-engine-certification/sponsor-letter-verify-submitter-and-cromerr-signer</u>
  - User Registration Spreadsheet: <u>https://www.epa.gov/vehicle-and-engine-certification/information-spreadsheet-verify-user-registration</u>

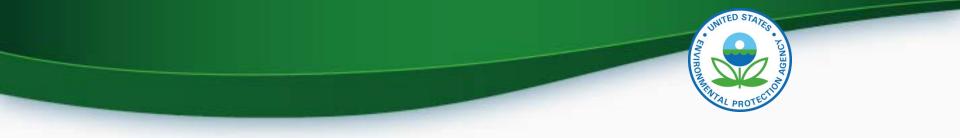

- Use this check list as a guide when putting together your package
  - <u>https://www.epa.gov/vehicle-and-engine-certification/checklist-verify-registration-package</u>
- Mail complete hard-copy CROMERR documentation to: Verify Team c/o CGI Federal, Inc. 12601 Fair Lakes Circle Fairfax, VA 22033
- Once approved, each user will receive an email with instructions for finalizing their registration and a link to access their CDX accounts.
- Questions regarding registration can be sent to:
   <u>verifydpc@epacdx.net</u>

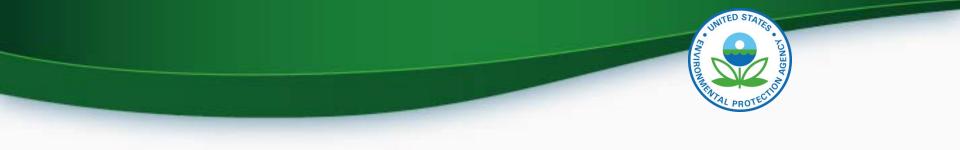

# Submitting Certification Information

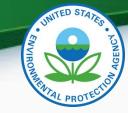

# Logging into CDX

- To log in
  - For the production system, go to <u>http://cdx.epa.gov/</u>
  - Enter your User ID and Password
    - If you do not remember your User ID or Password click on the "Forgot your Password" or "Forgot your User ID" links below the login box.
    - If you are still unable to log into CDX, contact the CDX helpdesk at 888-890-1995 and tell them you are having issues with your CDX account.

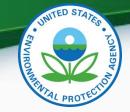

## MyCDX

 Once you are logged in, you will see the list of Roles you have for each Program Service.

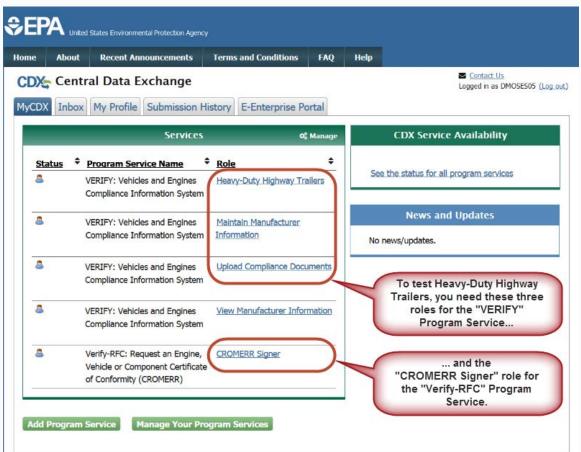

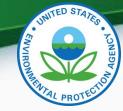

## My CDX - Roles

- Roles
  - Maintain Manufacturer Information
    - Used to enter/update manufacturer contact information and test labs, and to specify contacts for each industry. Note that the information for Trailer Assembly Plant Name and Agent for Service in U.S. Name in the Heavy-Duty Highway Trailers certification module are linked to contacts and addresses provided in Maintain Manufacturer Information.
  - Heavy-Duty Highway Trailers
    - Used to enter Heavy-Duty Highway Trailers certification data and documents.
  - CROMERR Signer
    - Used to request a certificate through the Request for Certificate module.

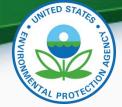

#### **Maintaining Manufacturer Information**

 From your MyCDX page, click the "Maintain Manufacturer Information" role for the "VERIFY: Vehicles and Engines Compliance Information System" Program Service.

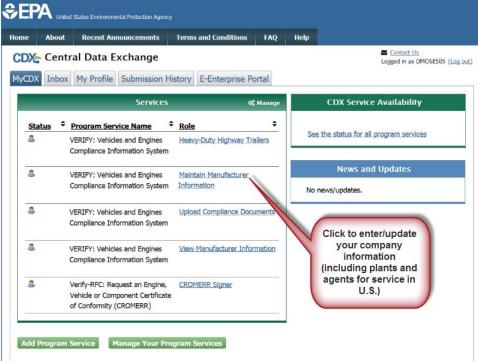

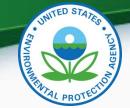

#### Maintaining Manufacturer Information Industries

• Ensure that you check "Heavy-Duty Highway Trailer"

| Manufacture | er Addresses                              | Contact<br>Information | Notification<br>Emails | Test Labs       | Divisions (Light-<br>Duty Only) | Alternate<br>Manufacturers | EPA Compliance<br>Representatives |  |  |
|-------------|-------------------------------------------|------------------------|------------------------|-----------------|---------------------------------|----------------------------|-----------------------------------|--|--|
|             | Manufacturer Information                  |                        |                        |                 |                                 |                            |                                   |  |  |
|             |                                           |                        |                        |                 |                                 |                            |                                   |  |  |
| Manuf       | acturer Full Company                      | Legal Name             | Environmental Prote    | ection Agency   | Manufacture                     | er Code                    | EPA                               |  |  |
| Industries* |                                           |                        |                        |                 |                                 |                            |                                   |  |  |
|             |                                           |                        |                        |                 | of conformity from EPA.         |                            |                                   |  |  |
| For each    | selected industry, ple                    | ase include the        | first model year you   | expect to reque | st a certificate.               |                            |                                   |  |  |
|             | Aircraft                                  |                        |                        |                 |                                 |                            |                                   |  |  |
|             | All Terrain Vehicle                       |                        |                        |                 |                                 |                            |                                   |  |  |
|             | Alternative Fuel Co                       | nverter (LDV/LD        | )T/HDV Chassis Cer     | tified)         |                                 |                            |                                   |  |  |
|             | Complete Heavy-D                          | uty Highway Vel        | hicle                  |                 |                                 |                            |                                   |  |  |
|             | Electric Motorcycle                       |                        |                        |                 |                                 |                            |                                   |  |  |
|             | Heavy-Duty Highwa                         | ay Clean Fuel Fl       | leet                   |                 |                                 |                            |                                   |  |  |
|             | Heavy-Duty Highway Gas and Diesel Engines |                        |                        |                 |                                 |                            |                                   |  |  |
|             | Heavy-Duty Highwa                         | ay Evaporative         |                        |                 |                                 |                            |                                   |  |  |
|             | Heavy-Duty Highwa                         | ay Tractors & Vo       | ocational Vehicles     |                 |                                 |                            |                                   |  |  |
|             | Heavy-Duty Highwa                         | ay Trailer             |                        |                 | First Model Ye                  | ar 2018                    | $\sim$                            |  |  |

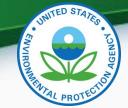

#### Maintaining Manufacturer Information Addresses (1 of 3)

 Include all relevant addresses (e.g., company headquarters, test labs, manufacturing plants, etc.)

| Manufacturer Addresses   | Contact Notification Test Lab<br>Information Emails Test Lab | Divisions (Light-<br>Duty Only) | Alternate EPA Compliance<br>Manufacturers Representatives |
|--------------------------|--------------------------------------------------------------|---------------------------------|-----------------------------------------------------------|
|                          | Company Ad                                                   | dress Information               |                                                           |
| Address #1               |                                                              |                                 |                                                           |
| Address Label *          | Agent for Service in US                                      | Example: Company                | y Headquarters                                            |
| Address, First Line *    | 2000 Traverwood                                              |                                 |                                                           |
| Address, Second Line     |                                                              |                                 |                                                           |
| Address, Third Line      |                                                              |                                 |                                                           |
| Address, Fourth Line     |                                                              |                                 |                                                           |
| City *                   | Ann Arbor                                                    | Country *                       | United States V                                           |
| State *                  | MI = Michigan 🗸                                              | Zip Code *                      | 48105                                                     |
| State/Province           |                                                              | Postal Code                     |                                                           |
| Active/Inactive Status * | Active ~                                                     |                                 |                                                           |
|                          |                                                              |                                 |                                                           |

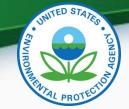

### Maintaining Manufacturer Information Addresses (2 of 3)

- All addresses entered will be available to be selected as trailer assembly plants on the General Information tab of the Heavy-Duty Highway Trailers certification module.
  - Only the Address Label will be displayed in the list.

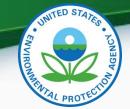

#### Maintaining Manufacturer Information Addresses (3 of 3)

| Address #7               |                             |                        |               |
|--------------------------|-----------------------------|------------------------|---------------|
| Address Label *          | OTAQ DC Offices             | Example: Company       | Headquarters  |
| Address, First Line *    | 1200 Pennsylvania Avenue NW |                        |               |
| Address, Second Line     |                             |                        |               |
| Address, Third Line      |                             |                        |               |
| Address, Fourth Line     |                             |                        |               |
| City *                   | Washington                  | Country *              | United States |
| State *                  | DC = District of Columbia   | Zip Code *             | 20004 ×       |
| State/Province *         |                             | Postal Code *          |               |
| Active/Inactive Status * | Active ~                    |                        |               |
|                          | De                          | elete This New Address |               |
|                          |                             |                        |               |
|                          |                             |                        |               |
| Add New Address on Ad    | dress Tab                   |                        |               |

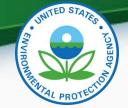

## Maintaining Manufacturer Information Company Contact Information (1 of 3)

• Company contacts, including a Program Manager, must be entered on this tab with the applicable industries selected for each contact

| facturer Addresse                    | s Information Emails Test                                                                                                    | Duty Only)                                                          | Manufacturers | Representatives       |
|--------------------------------------|----------------------------------------------------------------------------------------------------|---------------------------------------------------------------------|---------------|-----------------------|
|                                      | Company                                                                                                    | Contact Information                                                 |               |                       |
| pany Contact #1                      |                                                                                                    |                                                                     |               |                       |
| Prefix                               | Select $\vee$                                                                                                    | Title                                                               |               |                       |
| First Name *                         | Karen                                                                                                    | Middle Initial                                                      |               |                       |
| Last Name *                          | Danzeisen                                                                                                    | Suffix                                                              | Select $\vee$ |                       |
| Contact Role *                       | Compliance Representative - Employee                                                                                                    | Contact Role, If<br>Other                                           |               |                       |
| Active/Inactive Status *             | Active                                                                                                    |                                                                     |               |                       |
| ontact Industry/Complia              | nce Programs                                                                                                    |                                                                     |               |                       |
| ontact Industry/Complian             | Industry*                                                                                                    | Compliance Program(s)*<br>All<br>Certification<br>Confirmatory Test |               | Delete                |
|                                      | Industry*                                                                                                    | All<br>Certification<br>Confirmatory Test                           | A<br>J        | Delete                |
|                                      | Industry*                                                                                                    | All<br>Certification<br>Confirmatory Test                           | j<br>U        | Delete                |
| 5                                    | Industry*                                                                                                    | All<br>Certification<br>Confirmatory Test<br>(s)                    | ×             | Delete                |
| ontact Address/Phone In              | Industry*                                                                                                    | All<br>Certification<br>Confirmatory Test<br>(s)                    | Phone Number* | Delete<br>Phone Type* |
| ontact Address/Phone In              | Industry* Select Add Additional Industry/Compliance Program formation NVFEL- Lab Building, 2565 Plymouth Rd, Add New Address on Address Tab                                 | All<br>Certification<br>Confirmatory Test                           | 7342144444    |                       |
| ontact Address/Phone In<br>Address * | Industry* Select Add Additional Industry/Compliance Program formation NVFEL- Lab Building, 2565 Plymouth Rd, / Add New Address on Address Tab ass * danzeisen.karen@epa.gov | All<br>Certification<br>Confirmatory Test                           |               | Phone Type*           |

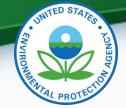

### Maintaining Manufacturer Information Company Contact Information (2 of 3)

- For each Heavy-Duty Highway Trailers contact, you must include the "Heavy-Duty Highway Trailers" industry in the "Contact Industry/Compliance Programs" section.
- Be sure to include your agents for service in the U.S. as contacts.
- All contacts entered with the "Heavy-Duty Highway Trailers" industry and "Certification" compliance program will be available to be selected as agents for service in the U.S. on the General Information tab of the Heavy-Duty Highway Trailers certification module. Only the first and last name will be displayed in the list.

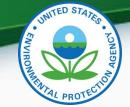

#### Maintaining Manufacturer Information Company Contact Information (3 of 3)

| Company Contact #7                 |                                            |                         |                             |
|------------------------------------|--------------------------------------------|-------------------------|-----------------------------|
| Prefix                             | Mr.                                        | Title                   | Computer Scientist          |
| First Name *                       | Darryl                                     | Middle Initial          |                             |
| Last Name *                        | Moses                                      | Suffix                  | Select V                    |
| Contact Role *                     | Compliance Representative - Employee       | Contact Role, If Other  |                             |
| Active/Inactive Status *           | Active ~                                   |                         |                             |
| Contact Industry/Compliance Progra | ims                                        |                         |                             |
|                                    | Industry*                                  | Compl                   | iance Program(s)*           |
|                                    | Heavy-Duty Highway Trailers                |                         | All Delete                  |
|                                    | Add Additional Industry/Compliance Pro     | ogram(s)                |                             |
| Contact Address/Phone Information  |                                            |                         |                             |
| Address *                          | OTAQ DC Offices, 1310 L St, Washington, DC | $\sim$                  |                             |
|                                    | Add New Address on Address Tab             |                         | Phone Number* Phone Type*   |
| Primary Email Address *            | moses.darryl@epa.gov                       |                         | 202-564-2000 Phone V Delete |
| Secondary Email Address            |                                            |                         |                             |
|                                    | 1                                          | Delete This New Contact |                             |

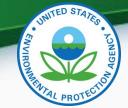

#### Maintaining Manufacturer Information Notification Email Addresses

• Set up users to receive notifications of specific types.

| anufacturer                                          | Addresses           | Contact<br>Information | Notification<br>Emails                           | Test Labs         | Divisions (Light-<br>Duty Only) | Alternate<br>Manufacturers | EPA Compliance<br>Representatives   |
|------------------------------------------------------|---------------------|------------------------|--------------------------------------------------|-------------------|---------------------------------|----------------------------|-------------------------------------|
|                                                      |                     | В                      | roadcast Noti                                    | fication En       | nail Address Inforr             | nation                     |                                     |
| se this form to ir                                   | ndicate to which en | nail addresses Verif   | y should send broadca                            | st notifications. |                                 |                            |                                     |
| lotification Em                                      | ail Address #1      |                        |                                                  |                   |                                 |                            |                                     |
| Notification E                                       | mail Address *      | anderso                | on.tom@epa.gov                                   |                   | Email Notification Type *       | Certit                     | fication Notifications              |
| Industry * +                                         |                     | All Indu<br>Heavy-I    | stries<br>Duty Highway Trailer                   |                   |                                 |                            |                                     |
| Active/Inactiv                                       | /e                  | Active                 | $\checkmark$                                     |                   |                                 |                            |                                     |
| Notification Email<br>Notification E<br>Industry * + | mail Address ★      | All Indu               | on.tom@epa.gov<br>stries<br>Duty Highway Trailer |                   | Email Notification Type *       | Confi                      | rmatory Test Notifications 🖂        |
| Active/Inactiv                                       | re                  | Active                 | $\checkmark$                                     |                   |                                 |                            |                                     |
| lotification Ema                                     | ail Address #3      |                        |                                                  |                   |                                 |                            |                                     |
| Notification E                                       | mail Address *      | poirier.c              | hristi@epa.gov                                   |                   | Email Notification Type *       | Certi                      | fication Notifications $\checkmark$ |
|                                                      |                     | All Indu               | stries<br>Duty Highway Trailer                   |                   |                                 |                            |                                     |
| Industry * +                                         |                     | Tiodayy-I              | , , , ,                                          | ~                 |                                 |                            |                                     |

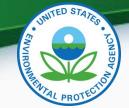

#### Maintaining Manufacturer Information Test Labs

• Provide information about test labs.

| Manufacturer Test Labs                |                        |                                      |  |  |  |  |
|---------------------------------------|------------------------|--------------------------------------|--|--|--|--|
| y Test Lab ID 1                       |                        |                                      |  |  |  |  |
| s this test lab owned by another No   | $\checkmark$           | Active/Inactive Status * Active      |  |  |  |  |
| Test Lab Description                  |                        |                                      |  |  |  |  |
| Test Lab Name \star                   | LOD                    |                                      |  |  |  |  |
| Test Lab Address *                    | NVFEL- Lab Building, 2 | 2565 Plymouth Rd, Ann Arbor, MI      |  |  |  |  |
|                                       | Add New Address        |                                      |  |  |  |  |
| High Altitude? *                      | No 🗸                   | Number of Analyst Sites *            |  |  |  |  |
| Number of Climate Chambers *          | 1                      | Number of Dynos/Sheds/Test Sites * 4 |  |  |  |  |
| Test Lab Reference                    |                        |                                      |  |  |  |  |
| EPA Manufacturer Code of the Test Lab |                        | VERIFY Test Lab ID of the Test Lab   |  |  |  |  |

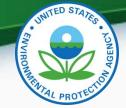

### Maintaining Manufacturer Information EPA Compliance Representatives

• View list of EPA Compliance Representatives for your industry/compliance programs.

| est Labs Divisions (Light-<br>Duty Only) |                                                                                                    |                                                                                                    |  |  |  |  |
|------------------------------------------|----------------------------------------------------------------------------------------------------|----------------------------------------------------------------------------------------------------|--|--|--|--|
| Assigned EPA Compliance Representatives  |                                                                                                    |                                                                                                    |  |  |  |  |
| ach of your Industry/Compliance Prog     | rams                                                                                                    |                                                                                                    |  |  |  |  |
|                                          |                                                                                                    |                                                                                                    |  |  |  |  |
| Assigned E                               | PA Compliance                                                                                                    | Representatives                                                                                                    |  |  |  |  |
| Name                                     | Phone                                                                                                    | Email                                                                                                    |  |  |  |  |
| Christi Poirier (Primary)                | 7 <u>34-214-</u><br>4808                                                                                                    | Poirier.Christi@epa.gov                                                                                                    |  |  |  |  |
| dbrayley (Primary)                       |                                                                                                    |                                                                                                    |  |  |  |  |
| Sara Zaremski (Primary)                  | 734-214-<br>4362                                                                                                    | Zaremski.Sara@epa.gov                                                                                                    |  |  |  |  |
| Sara Zaremski (Alternate)                | 7 <u>34-214-</u><br>4362                                                                                                    | Zaremski.Sara@epa.gov                                                                                                    |  |  |  |  |
| Christi Poirier (Primary)                | 7 <u>34-214-</u><br>4808                                                                                                    | Poirier.Christi@epa.gov                                                                                                    |  |  |  |  |
| Sara Zaremski (Primary)                  | 7 <u>34-214-</u><br>4362                                                                                                    | Zaremski.Sara@epa.gov                                                                                                    |  |  |  |  |
| Sara Zaremski (Alternate)                | 7 <u>34-214-</u><br>4362                                                                                                    | Zaremski.Sara@epa.gov                                                                                                    |  |  |  |  |
| Christi Poirier (Primary)                | 7 <u>34-214-</u><br>4808                                                                                                    | Poirier.Christi@epa.gov                                                                                                    |  |  |  |  |
| Sara Zaremski (Primary)                  | 7 <u>34-214-</u><br>4 <u>362</u>                                                                                                    | Zaremski.Sara@epa.gov                                                                                                    |  |  |  |  |
| Sara Zaremski (Alternate)                | 7 <u>34-214-</u><br>4362                                                                                                    | Zaremski.Sara@epa.gov                                                                                                    |  |  |  |  |
| Christi Poirier (Primary)                | <u>734-214-</u><br>4808                                                                                                    | Poirier.Christi@epa.gov                                                                                                    |  |  |  |  |
| Sara Zaremski (Primary)                  | 734-214-<br>4362                                                                                                    | Zaremski.Sara@epa.gov                                                                                                    |  |  |  |  |
| Sara Zaremski (Alternate)                | 734-214-                                                                                                    | Zaremski.Sara@epa.gov                                                                                                    |  |  |  |  |
|                                          | Duty Only           Duty Only           Compliance Represen           Ich of your Industry/Compliance Prog           Assigned E           Name           Christi Poirier (Primary)           Gara Zaremski (Primary)           Sara Zaremski (Primary)           Sara Zaremski (Primary) | Duty Only         Manufa           Compliance Representatives           Ich of your Industry/Compliance Programs           Assigned EPA Compliance           Name         Phone           Christi Poirier (Primary)         T34-214-<br>4808           dbrayley (Primary)         T34-214-<br>4362           Sara Zaremski (Primary)         T34-214-<br>4362           Christi Poirier (Primary)         T34-214-<br>4362           Sara Zaremski (Alternate)         T34-214-<br>4362           Sara Zaremski (Primary)         T34-214-<br>4362           Sara Zaremski (Primary)         T34-214-<br>4362           Sara Zaremski (Primary)         T34-214-<br>4362           Sara Zaremski (Alternate)         T34-214-<br>4362           Sara Zaremski (Primary)         T34-214-<br>4362           Sara Zaremski (Primary)         T34-214-<br>4362           Sara Zaremski (Primary)         T34-214-<br>4362           Sara Zaremski (Primary)         T34-214-<br>4362           Sara Zaremski (Primary)         T34-214-<br>4362           Sara Zaremski (Primary)         T34-214-<br>4362           Sara Zaremski (Primary)         T34-214-<br>4362 |  |  |  |  |

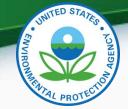

## Maintaining Manufacturer Information Submitting Your Changes

- Once you have entered your trailer assembly plants and agents for service in the U.S., you may submit your information.
  - Click "Review and Submit".
  - Check your CDX Inbox to see if your submission has been accepted.
  - Once your submission has been accepted you should see the name of the plant(s) you added the "Trailer Assembly Plant Name" list and the name(s) of the contact(s) you added in the "Agent for Service in U.S." list on the General Information tab of the Heavy-Duty Highway Trailers certification module.

Trailer Assembly Plant Name\*+ :

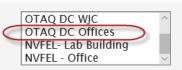

Agent for Service in U.S. Name\* :

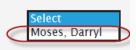

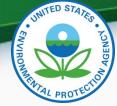

## **Submitting Certification Data**

 From your MyCDX page, click the "Heavy-Duty Highway Trailers" role for the "VERIFY: Vehicles and Engines Compliance Information System" Program Service.

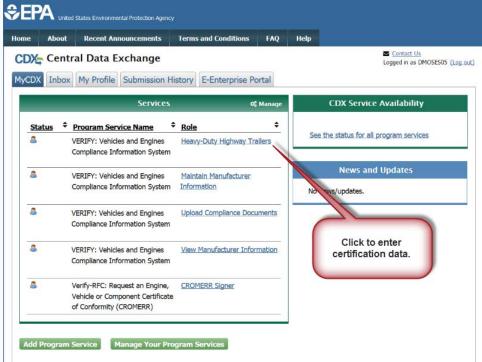

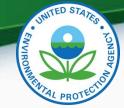

#### Submitting Certification Data Certification Home

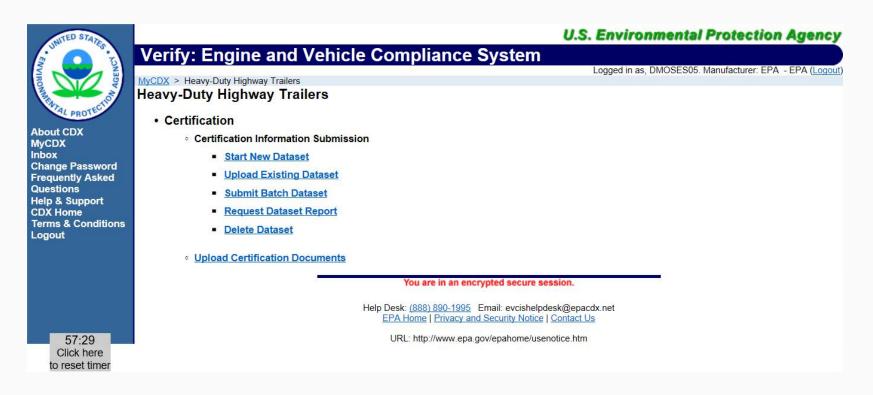

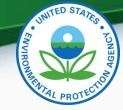

## Submitting Certification Data Certification Home Features

- Certification Information Submission
  - Start New Dataset
    - Used to manually enter your certification information for your trailer family.
  - Upload Existing Dataset
    - Used to open a previously saved certification dataset from your computer.
  - Submit Batch Dataset
    - Used to submit multiple certification submissions within a single XML file.
  - Request Dataset Report
    - Used to request a dataset report for a specific trailer family and model year.
  - Delete Dataset
    - Used to delete a dataset submission for a specific trailer family and model year.
- Upload Certification Documents
  - Used to submit certification documents.

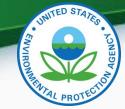

#### Submitting Certification Data General Information (1 of 3)

#### **Certification Information Submission**

#### \* or 🔹 = required field

+ = CTRL-click to select and deselect multiple values

| General Information Compo              | nent Information Emission De                                                                                                    | termination                                            |                     |
|----------------------------------------|----------------------------------------------------------------------------------------------------|--------------------------------------------------------|---------------------|
| General Information                    |                                                                                                    |                                                        |                     |
| Manufacturer Code                      | EPA                                                                                                    |                                                        |                     |
| Process Code* :                        | Select $\checkmark$                                                                                                    | Model Year* :                                          | Select $\checkmark$ |
| EPA Trailer Family Name* :             |                                                                                                    | Are you a small business as defined in 1037.150(c)?* : | Select $\checkmark$ |
| Running Change Type <b>+</b> :         | FEL = FEL Update<br>TIRE = Tire Update (Change, delete, c<br>AERO = Aerodynamics Update<br>TCE = Trailer Compliance Equation U<br>WTRED = Weight Reduction Update<br>DSC = Trailer Family Description Upd<br>OFFTECH = Off-Cycle Technology Upd | pdate                                                  |                     |
| Field Edits/Changes/Corrections(10)    | 00 characters available)                                                                                                    |                                                        |                     |
| <                                      |                                                                                                    |                                                        | ×                   |
|                                        |                                                                                                    |                                                        |                     |
| Trailer Family Subcategory* :          | Select                                                                                                    | $\sim$                                                 |                     |
| Are you combining dissimilar trailer s | ubcategories into a single family according t                                                                                                    | 0 Select 🗸                                             |                     |

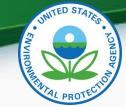

#### Submitting Certification Data General Information (2 of 3)

| Trailer Configuration #1                                                |                                                                 |                 |                                   |                                                                                                    |
|-------------------------------------------------------------------------|-----------------------------------------------------------------|-----------------|-----------------------------------|----------------------------------------------------------------------------------------------------|
| + Add                                                                   |                                                                 |                 |                                   |                                                                                                    |
| Trailer Aerodynamic Category* :                                         | Select                                                          | $\checkmark$    | Trailer Length (ft)* :            |                                                                                                    |
| Trailer Climate Control Type :                                          | Select $\sim$                                                   |                 | Trailer Length Category* :        | Select $\vee$                                                                                                    |
| Rear Work Performing Equipment+ :                                       | RLG = Rear lift gate<br>RHR = Rear hinged<br>RUD = Roll-up door | ramp            | Side Work Performing Equipment+ : | SLG = Side lift gate<br>SMP = Side-mounted pull-out platform<br>SSD = Steps for side-door access<br>DDD = Drop-deck design<br>LBB = Long belly boxes |
| Delete                                                                  |                                                                 |                 |                                   |                                                                                                    |
| Do you intend to use the averaging provisions of Part 1037 Subpart H? : | Select $\vee$                                                   |                 |                                   |                                                                                                    |
| Are you voluntarily participating in NHTSA 2018, 2019, or 2020? :       | 's compliance program                                           | for Model Years | Select $\checkmark$               |                                                                                                    |
| Adjustable Parameter                                                    |                                                                 |                 |                                   |                                                                                                    |
| Does this trailer family contain any adjustable parameters?* :          | Yes 🗸                                                           |                 |                                   |                                                                                                    |
| Parameter Name                                                          | •                                                               | Param           | eter Range Description*           | + Add                                                                                                    |
|                                                                         |                                                                 |                 |                                   | 👼 Delete                                                                                                    |
|                                                                         |                                                                 |                 |                                   |                                                                                                    |
|                                                                         |                                                                 |                 |                                   |                                                                                                    |

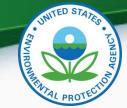

### Submitting Certification Data General Information (3 of 3)

| Estimated Total U.S. Production Volume* : [                         |                                                                                      | Do you plan to use the Transitional<br>Allowance under 1037.150(v)? : | Select $\vee$ |             |
|---------------------------------------------------------------------|--------------------------------------------------------------------------------------|-----------------------------------------------------------------------|---------------|-------------|
| Production Start Date (MM/DD/YYYY)*: [                              |                                                                                      | Production End Date (MM/DD/YYYY)*:                                    |               |             |
| Are you a secondary trailer manufacturer as defined in 1037.620?* : | Select ∨                                                                             | Original Trailer Manufacturer Name :                                  |               |             |
| Trade Nat                                                           | me of Trailers in Family*                                                            | + Add                                                                 |               |             |
|                                                                     |                                                                                      | 💼 Delete                                                              |               |             |
| Trailer Family Comments (4000 characters a                          | available)                                                                           |                                                                       |               |             |
| K                                                                   |                                                                                      |                                                                       |               | ~<br>~<br>> |
| Trailer Assembly Plant Name*+ :                                     | Agent for Service in US<br>OTAQ AA Office Building<br>OTAQ DC WJC<br>OTAQ DC Offices | Agent for Service in U.S. Name* :                                     | Select        | ~           |
| Port-Import Information                                             |                                                                                      |                                                                       |               |             |
| U.S. Port of Import - Name*                                         | City*                                                                                | State*                                                                |               | + Add       |
|                                                                     |                                                                                      | Select                                                                | <u>~</u>      | Delete      |
|                                                                     |                                                                                      |                                                                       |               |             |
|                                                                     |                                                                                      |                                                                       |               |             |

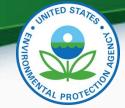

## Submitting Certification Data Component Information (1 of 3)

#### **Certification Information Submission**

- \* or \* = required field
- + = CTRL-click to select and deselect multiple values

| General Information Compone                                                                                     | nt Information Emission Determination                                                                                                    |                           |        |  |
|----------------------------------------------------------------------------------------------------|----------------------------------------------------------------------------------------------------|---------------------------|--------|--|
|                                                                                                    |                                                                                                    |                           |        |  |
| Emission Control Identifier*+ :                                                                                 | LRRA = Low rolling resistance tires (all, including trailers)<br>TGRT = Gap reducing trailer fairing (tractor to trailer gap)<br>TATS = Trailer aerodynamic side skirt<br>TARF = Trailer aerodynamic rear fairing<br>TAUD = Trailer aerodynamic underbody device<br>ATI = Automatic tire inflation system<br>TPMS = Tire pressure monitoring system<br>WRTW = Weight-reducing trailer wheels<br>WRTC = Weight-reducing trailer upper coupler plate<br>WRTS = Weight-reducing trailer axle sub-frames<br>WBSW = Wide-base single trailer tires with steel wheel<br>WBLW = Wide-base single trailer tires with light-weight alur<br>DWSW = Dual-wide trailer tires with steel wheel<br>DWLW = Dual-wide trailer tires with aluminum wheel<br>DWLW = Dual-wide trailer tires with light-weight alur | ninum alloy wheel         |        |  |
| Aerodynamic Improvement Device —                                                                                |                                                                                                    |                           |        |  |
| Are any aerodynamic improvement devices used on this trailer family?* : Yes V<br>Aerodynamic Improvement Device |                                                                                                    |                           |        |  |
| Aero                                                                                                    | dynamic Improvement Device Name*                                                                                                    | U.S. EPA Approval Number* | + Add  |  |
|                                                                                                    |                                                                                                    |                           | Delete |  |
| L                                                                                                    |                                                                                                    |                           |        |  |

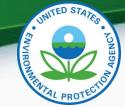

### Submitting Certification Data Component Information (2 of 3)

| Fire Configuration                                                                                                    |                                         |                          |                            |                               |     |
|----------------------------------------------------------------------------------------------------|-----------------------------------------|--------------------------|----------------------------|-------------------------------|-----|
| Upload Tire Configurati                                                                                                    | ons from a CSV File                     |                          |                            |                               |     |
| .ocal CSV File :                                                                                                    |                                         | Browse                   | Upload Tire C              | onfigurations from a CSV File | •   |
| You can upload Tire Configurations for your Trailer Family from a properly formatted CSV file from your (manufacturer) workstation.<br>WARNING: Tire Configurations uploaded from this file will replace any tire configurations you may have already entered! |                                         |                          |                            |                               |     |
| dd a new tire configur                                                                                                    | ation or select a tire configuration to | edit.                    |                            |                               |     |
| Selected *                                                                                                    | Tire Manufacturer<br>Pending Entry      | Tire Model Pending Entry | Tire Size<br>Pending Entry | Errors                        | Â   |
|                                                                                                    | rending Linty                           | Tending Entry            | Tending Endy               | 🖍 Edit 🝵 Delete               | •   |
| + Add Tire Configuration + Copy Tire Configuration Save Tire Configuration                                                                                                    |                                         |                          |                            |                               |     |
| Fire Configuration Deta                                                                                                    | ails                                    |                          |                            |                               |     |
| Tire Manufacturer* :                                                                                                    |                                         | Tire Crr (               | kg/metric ton)* :          |                               |     |
|                                                                                                    |                                         |                          |                            |                               |     |
| Tire Model* :                                                                                                    |                                         | Tire Size                | * ]                        |                               |     |
|                                                                                                    |                                         |                          |                            |                               |     |
| xle Configuration*+ :                                                                                                    | S = Single<br>D = Double<br>T = Triple  |                          |                            |                               |     |
| Wheel Weight Reduction Information                                                                                                    |                                         |                          |                            |                               |     |
| Will wheel-related weigh<br>claimed per 1037.520(e)                                                                                                    |                                         |                          |                            |                               |     |
|                                                                                                    | Wheel Type *                            | Wheel Mate               | ial *                      | Number of Wheels * 🕂 Add      |     |
| Select                                                                                                    | ~                                       | Select                   |                            |                               | ete |
|                                                                                                    |                                         |                          |                            |                               |     |

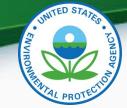

#### Submitting Certification Data Component Information (3 of 3)

Non Wheel Weight Reduction Information —

Will non-wheel related weight reduction be claimed per 1037.515(d)(2)?\* :

Yes 🗸

|                                                                     | Non-Wheel Weight Reduction Technology*                             | + Add  |
|---------------------------------------------------------------------|--------------------------------------------------------------------|--------|
| Select                                                              |                                                                    | Delete |
| Off-Cycle Technology                                                |                                                                    |        |
| s this trailer family using an approved<br>off-cycle technology?* : | Yes 🗸                                                              |        |
| Off-Cycle Technology #1                                             |                                                                    |        |
| Off-Cycle Technology ID* :                                          | Off-Cycle Technology Name* :                                       |        |
| Off-Cycle Technology U.S. EPA Approval<br>Number* :                 | Off-Cycle Technology Approval Date (MM/DD/YYYY)*:                  |        |
| Off-Cycle Technology Improvement Type*                              | Select V                                                           |        |
| Off-Cycle Improvement Factor* :                                     | Off-Cycle Emission Rate Separate Credit Amount (g CO2/ton-mile)* : |        |
| Off-Cycle Weight Reduction (lbs)* :                                 | Off-Cycle Technology Projected Production Volume* :                |        |
| Off-Cycle Technology Description* :                                 |                                                                    |        |
| 🗊 Delete                                                            |                                                                    |        |
| + Add                                                               |                                                                    |        |

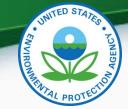

#### Submitting Certification Data Emission Determination

#### **Certification Information Submission**

| neral Information Component Inform                 | ation Emission Determinati                    | on                                             |                                                             |
|----------------------------------------------------|-----------------------------------------------|------------------------------------------------|-------------------------------------------------------------|
| D2 Trailer Configurations                          |                                               |                                                |                                                             |
| CO2 Trailer Configuration Type                     | Lowest Projected CO2 Trailer<br>Configuration | Highest Projected CO2 Trailer<br>Configuration | Highest Projected Sales Volume CO2<br>Trailer Configuration |
| Fire Crr (kg/metric ton)*                          |                                               |                                                |                                                             |
| Configuration Aerodynamic Improvement Indicator*   | Select 🗸                                      | Select $\checkmark$                            | Select $\checkmark$                                         |
| Configuration Composite Delta CdA (m2)*            |                                               |                                                |                                                             |
| Fotal Weight Reduction (lbs)*                      |                                               |                                                |                                                             |
| Fire Pressure System∗                              | Select 🗸                                      | Select ~                                       | Select $\checkmark$                                         |
| Configuration Off-Cycle Improvement Factor*        |                                               |                                                |                                                             |
| Off-Cycle Separate Credit Amount (g CO2/ton-mile)* |                                               |                                                |                                                             |
|                                                    |                                               |                                                |                                                             |
|                                                    |                                               |                                                |                                                             |

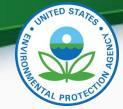

#### Submitting Certification Data Submission Review (1 of 2)

#### **HDT GHG Certification Information Review**

If you need to make changes, click the "Return to Form" button. To submit the validated data set file to the EPA, click the "Submit" button.

General Information | Component Information | Emission Determination Information |

| Submit 🔳                        |                    |                                                        |        |
|---------------------------------|--------------------|--------------------------------------------------------|--------|
| General Information             |                    |                                                        |        |
| Manufacturer Code               | EPA                |                                                        |        |
| Process Code                    | N = New Submission | Model Year                                             | 2018   |
| EPA Trailer Family Name         | JEPA3TRLRDM1       | Are you a small business as defined<br>in 1037.150(c)? | N = No |
| Running Change Type             |                    |                                                        |        |
| Field Edits/Changes/Corrections |                    |                                                        |        |

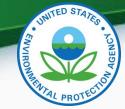

### Submitting Certification Data Submission Review (2 of 2)

**Emission Determination Information** 

CO2 Trailer Configurations

| CO2 Trailer Configuration Type                     | LP = Lowest Projected CO2<br>Trailer Configuration     | HP = Highest Projected CO2<br>Trailer Configuration    | HS = Highest Projected Sales Volume CO2<br>Trailer Configuration |
|----------------------------------------------------|--------------------------------------------------------|--------------------------------------------------------|------------------------------------------------------------------|
| Tire Crr (kg/metric ton)                           | 6.6                                                    | 5.5                                                    | 4.4                                                              |
| Configuration Aerodynamic<br>Improvement Indicator | Y = Yes                                                | N = No                                                 | Y = Yes                                                          |
| Configuration Composite Delta CdA<br>(m2)          | 2.2                                                    | 0                                                      | 1.1                                                              |
| Total Weight Reduction (lbs)                       | 50                                                     | 40                                                     | 30                                                               |
| Tire Pressure System                               | ATIS = Automatic Tire Inflation<br>System on all axles | TPMS = Tire Pressure Monitoring<br>System on all axles | COMB = Combination ATIS and TPMS across<br>all axles             |
| Configuration Off-Cycle<br>Improvement Factor      | 0.6780                                                 | 0.5847                                                 | 0.25                                                             |
| Off-Cycle Separate Credit Amount (g CO2/ton-mile)  | 80                                                     | 70                                                     | 60                                                               |

Return to Form

Submit

You are in an encrypted secure session.

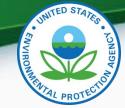

### Submitting Certification Data Submission Confirmation

**HDT GHG Certification Information Submission** 

| Submission Summary  |                                       |  |  |  |
|---------------------|---------------------------------------|--|--|--|
| Transaction ID      | _def37e28-6c2f-4e1d-b0e3-d62592e58593 |  |  |  |
| Date                | 06/01/2017                            |  |  |  |
| Manufacturer        | EPA (EPA)                             |  |  |  |
| Process Code        | N                                     |  |  |  |
| Trailer Family Name | JEPA3TRLRDM1                          |  |  |  |
| Model Year          | 2018                                  |  |  |  |

Review

Upload Certification Documents

Return

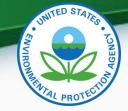

## **MyCDX** Inbox

 Contains notifications about whether your submission was received, accepted or rejected by Verify, and whether your certificate request was received, approved or denied by an EPA Certification Representative. Clicking on the sender of a specific message will give a summary of the processing report.

|       | CDX: Central Data Exchange MyCDX Inbox My Profile Submission History Click the sender to open the message. |                                                                        |                         |  |  |  |
|-------|----------------------------------------------------------------------------------------------------|------------------------------------------------------------------------|-------------------------|--|--|--|
| 18 it | ems found; displaying 1 to                                                                                 | 18.                                                                    | Page 1 of 1             |  |  |  |
|       | From \$                                                                                                    | <u>Subject</u> \$                                                      | Received \$             |  |  |  |
|       | Verify Administrator                                                                                       | "Submission Failed Due to XML schema validation errors. "              | 5/31/2017 7:54:08<br>PM |  |  |  |
|       | Verify Administrator                                                                                       | Submission Rejected. EPA HD Trailer Certification Dataset JEPA3TRLRDM1 | 5/31/2017 7:45:14<br>PM |  |  |  |
|       | Verify Administrator                                                                                       | Submission Rejected. EPA HD Trailer Certification Dataset JEPA3TRLRDM1 | 5/31/2017 6:40:50<br>PM |  |  |  |
|       | <u>Verify</u><br><u>Administrator</u>                                                                      | Certificate Request for EPA Engine Family<br>JEPAN0.55DM1 Issued       | 5/8/2017 6:22:37<br>PM  |  |  |  |
|       | <u>Verify</u><br><u>Administrator</u>                                                                      | Request for Certificate for JEPAN0.55DM1 Received                      | 5/8/2017 6:21:48<br>PM  |  |  |  |

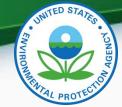

## MyCDX Inbox – Inbox Message

• Clicking on the "here" link within the message will take you to the status history of the submission.

| CDX Central Data Exchange                                                                                                    | Contact Us<br>Logged in as DMOSES05 (Log out) |
|----------------------------------------------------------------------------------------------------|-----------------------------------------------|
| MyCDX Inbox My Profile Submission History E-Enterprise Portal                                                                                                    |                                               |
| Submission Rejected. EPA HD Trailer Certification Dataset JEPA3TRLRDM1                                                                                                    |                                               |
| From Verify Administrator                                                                                                    |                                               |
| <b>Date</b> 5/31/2017 7:45:14 PM                                                                                                    |                                               |
| Your recent HD Trailer Certification Dataset submission has been received by the EPA and<br>actions on your part are required. A Submission Processing Report and any requested dat<br>status history page. The status history page can be reached by clicking on the link near th<br>The following is a summary of the processing report: | aset reports can be found on the              |
| Total Datasets Submitted: 1<br>Accepted Datasets: 0<br>Rejected Datasets: 1<br>Click here to<br>see the status<br>history<br>Transaction Identifier: b31e1be3-219b-4996-94c1-d197d9b47e25                                                                                                    |                                               |
| Click <u>here</u> to view the status history.                                                                                                    |                                               |
| Thank you for submitting your request to Verify via CDX.                                                                                                    |                                               |
| Back to Inbox Print Delete                                                                                                    |                                               |

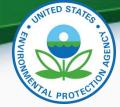

## MyCDX Inbox – Status History (Rejected Dataset)

• Clicking the "SubmissionProcessingReport.xml" link opens the Submission Processing Report (SPR) which contains your data and transaction details.

The status of your submission is shown below: Submission Document Name: HeavyDutyHighwayTrailerGreenhouseGasSubmission.xml Transaction Id: b31e1be3-219b-4996-94c1-d197d9b47e25 Date Originally Submitted: 05/31/2017 Status History Description Date Status Your recent HD Trailer Certification Dataset submission has been received by the EPA and you will be notified if any additional actions on your part are required. A Submission Processing Report and any requested dataset reports can be found on the status history page. The status history page can be reached by clicking on the link near the bottom of this Inbox message. Wed 05/31/2017 7:45 PM Completed The following is a summary of the processing report: Total Datasets Submitted: 1 Accepted Datasets: 0 Rejected Datasets: 1 Click this link to view Returned Documents the Submission SubmissionProcessingReport.xm Processing Report Back To Inbox

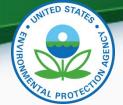

## MyCDX Inbox – SPR (Rejected Dataset)

• Scroll to the "Transaction Status Details" section at the bottom of the file to see why your submission was rejected.

| CO2 Trailer Configuration Details<br>CO2 Trailer Configuration Type Identifier : HS<br>Tire Rolling Resistance Coefficient Measure : 8.8<br>Configuration Aerodynamic Improvement Indicator : Y<br>Configuration Composite Delta Aerodynamic Drag Value : 2.2<br>Configuration Aerodynamic Bin Level Identifier : 7<br>Delta Aerodynamic Drag Value : 1.8<br>Weight Reduction Measure : 10<br>Tire Pressure System Identifier : COMB<br>Configuration Off Cycle Improvement Factor Value : 0.25<br>Off Cycle Separate Credit Amount Value : 8<br>ConfigurationCO2 Emission Rate Value : 12.4 | This submission was rejected<br>due to violation of business rules<br>which are displayed here.                                       |
|----------------------------------------------------------------------------------------------------|----------------------------------------------------------------------------------------------------|
| Transaction Status Details                                                                                                    |                                                                                                    |
| Transaction Status Identifier : REJECTED<br>Transaction Message Text : HDT-BR067 - The Configuration CO2 Emissior<br>(HDT-GRP-24) group with CO2 Trailer Configuration Type (HDT-18) equal to<br>than or equal to the Configuration CO2 Emission Rate (HDT-26) calculated for<br>Transaction Message Text : HDT-BR059 - Off-Cycle Improvement Factor (                                                                                                    | 'LP' (Lowest Projected CO2 Trailer Configuration) must be less<br>or all other CO2 Trailer Configuration Details (HDT-GRP-24) groups. |

Submit Modify Date: 1496274088097

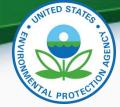

## MyCDX Inbox – Status History (Accepted Dataset)

 If your submission is accepted, your Certification Summary Information (CSI) Report will also be available.

| The status of your submission is shown below: <ul> <li>Submission <ul> <li>Document Name: <u>HeavyDutyHighwa</u></li> <li>Transaction Id: _def37e28-6c2f-4e1</li> <li>Date Originally Submitted: 06/01/207</li> </ul> </li> <li>Status History</li> </ul> | d-b0e3-d62592e5 |                                                                                                    |
|----------------------------------------------------------------------------------------------------|-----------------|----------------------------------------------------------------------------------------------------|
| Date                                                                                                    | Status          | Description                                                                                                    |
| Thu 06/01/2017 11:56 AM                                                                                                    | Completed       | Your recent HD Trailer Certification Dataset submission has been received by the<br>EPA and you will be notified if any additional actions on your part are required. A<br>Submission Processing Report and any requested dataset reports can be found on<br>the status history page. The status history page can be reached by clicking on the<br>link near the bottom of this Inbox message.<br>The following is a summary of the processing report:<br>Total Datasets Submitted: 1<br>Accepted Datasets: 1<br>Rejected Datasets: 0 |
| Returned Documents <u>CSI-JEPA3TRLRDM1.pdf</u> <u>SubmissionProcessingReport.xml</u>                                                                                                    |                 | Click this link to view<br>your CSI Report.                                                                                                    |
|                                                                                                    |                 | Back To Inbox                                                                                                    |

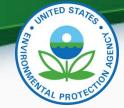

## **MyCDX Inbox - CSI Report**

 The CSI Report contains a summary of all the certification information you submitted including values calculated by Verify, standards selected, and pass/fail evaluations of emissions results and design specifications.

| Manufacturer                                                     | Environmental Protection Agency     | Manufacturer Code                                                                    | EPA            |
|------------------------------------------------------------------|-------------------------------------|--------------------------------------------------------------------------------------|----------------|
| Trailer Family                                                   | JEPA3TRLRDM1                        | Manufacturer Code<br>Model Vear                                                      | 2018           |
| Certificate Number                                               | N/A                                 | Model Tear                                                                           | 2018           |
| Certificate Issue Date                                           | N/A                                 | Certificate Effective Date                                                           | N/A            |
| Certificate Essue Date                                           | N/A<br>N/A                          | Certificate Revision Number                                                          | N/A<br>N/A     |
| General Information                                              | NA .                                | Certificate Revision Authori                                                         | ha             |
| Trailer Family                                                   | TEPA3TRI.RDMI                       | CSI Type                                                                             | New Submission |
| Are you a small business as defined in<br>1037.105(c)?           | No                                  | ou ijp                                                                               |                |
| Running Change Type(s)                                           |                                     |                                                                                      |                |
| Field Edits/Changes/Corrections                                  |                                     |                                                                                      |                |
| -                                                                |                                     | Are you combining dissimilar trailer subcategories into a single family according to |                |
| Trailer Family Subcategory                                       | Full-aero long box refrigerated van | 1037.230(d)(3)?                                                                      | No             |
| Trailer Configuration                                            |                                     |                                                                                      |                |
| Trailer Configuration #1                                         |                                     |                                                                                      |                |
| Trailer Aerodynamic Category                                     | Full-aero Box                       | Trailer Length (ft)                                                                  | 55             |
| Trailer Climate Control Type                                     | Refrigerated                        | Trailer Length Category                                                              | Long Box       |
| Rear Work Performing Equipment                                   | Rear lift gate                      |                                                                                      |                |
| Side Work Performing Equipment                                   | Side lift gate                      |                                                                                      |                |
| Trailer Configuration CO2 Emission<br>Standard (g/ton-mile)      | 83.0                                |                                                                                      |                |
| Are you voluntarily participating in NHTSA's                     |                                     |                                                                                      |                |
| compliance program for Model Years 2018,<br>2019, or 2020?       |                                     |                                                                                      |                |
| 2019, or 2020?                                                   | No                                  |                                                                                      |                |
| Adjustable Parameter                                             |                                     |                                                                                      |                |
| Does this trailer family contain any adjustable<br>parameters?   | e<br>Yes                            |                                                                                      |                |
| Parameter Name                                                   |                                     | Parameter Range Description                                                          |                |
| MYPARAMI                                                         |                                     | This is my first parameter.                                                          |                |
| MYPARAM2                                                         |                                     | This is my second parameter!                                                         |                |
| Trailer Family CO2 Emission Standard<br>(g/ton-mile)             | 83.0                                |                                                                                      |                |
| Estimated Total U.S. Production Volume                           | 2000                                | Do you plan to use the Transitional Allowance<br>under 1037.150(v)?                  | No             |
| Production Start Date (MM/DD/YYYY)                               | 01/01/2018                          | Production End Date (MM/DD/YYYY)                                                     | 05/31/2018     |
| Are you a secondary trailer manufacturer as defined in 1037.620? | No                                  | Original Trailer Manufacturer Name                                                   | -              |
| Trade Name of Trailers in Family                                 |                                     |                                                                                      |                |

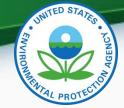

## **Uploading Certification Documents**

- Required Certification Documents
  - Averaging Credit Projection Report
    - (Averaging Program only)
  - Maintenance Instructions
  - Sample Label Language
  - Secondary Trailer Manufacturer Information
    - (If applicable)
  - Tire Crr Statement
  - Warranty Statement

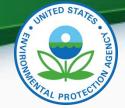

#### **Uploading Certification Documents**

 To upload your certification documents, use the "Upload Certification Documents" link on the Heavy-Duty Highway Trailers home screen.

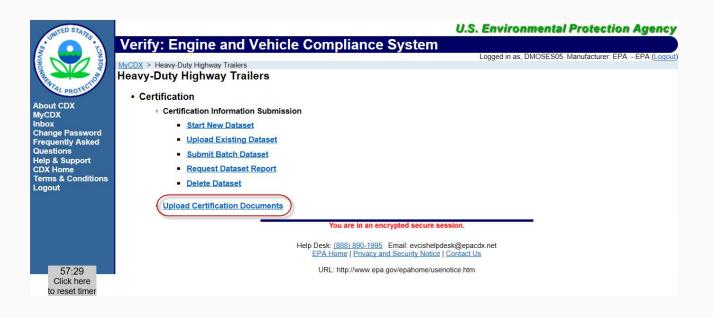

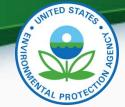

## **Uploading Certification Documents**

| Jpload Heavy-Duty Highv                                                          | way Trailers Certification Documents                                                                                 |          |
|----------------------------------------------------------------------------------|----------------------------------------------------------------------------------------------------|----------|
| or * = required field                                                            |                                                                                                    | ? Help   |
| = CTRL-click to select and deselect mult                                         | iple values                                                                                                    | incip    |
| Use this page to submit your<br>files at a time.<br>Please create individual ZIP | r documents pertaining to general data or specific Trailer Family data. You can upload mu<br>files for larger files. | ltiple   |
| Document Applicability* :                                                        | Select ~                                                                                                    |          |
| Trailer Family :                                                                 |                                                                                                    |          |
| Model Year*+ :                                                                   | 2022 ^<br>2021<br>2020 ~                                                                                             |          |
| Due to memory and file size                                                      | constraints the total size of all the files to be uploaded should not exceed 100MB.                                  |          |
| Document #1                                                                      |                                                                                                    |          |
| Delete                                                                           |                                                                                                    |          |
| Document Type* :                                                                 | Select ~                                                                                                    |          |
| Confidentiality Status*:                                                         | Select $\vee$                                                                                                    |          |
| Local File* :                                                                    | Browse                                                                                                    |          |
| + Add                                                                            |                                                                                                    |          |
|                                                                                  | Review 8                                                                                                    | k Submit |

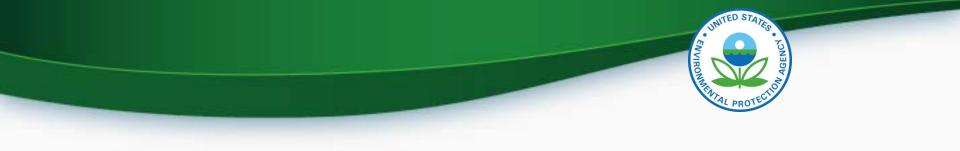

# **Requesting a Certificate**

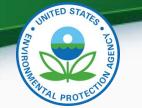

#### **CROMERR Signer Role in Request for Certificate Module**

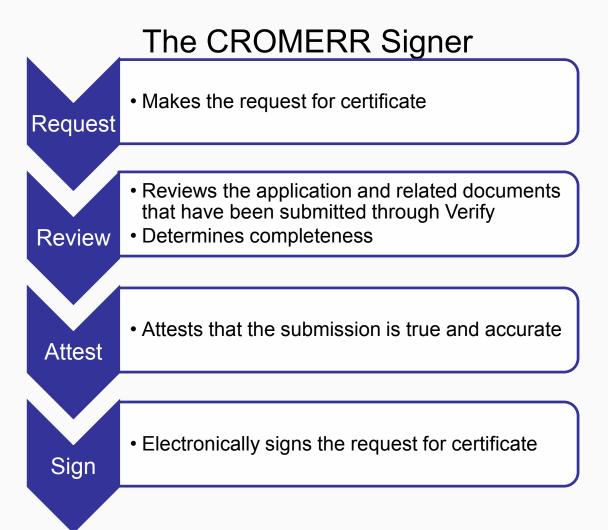

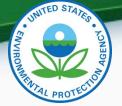

## **Prerequisites for Requesting a Certificate**

- Trailer Family Dataset for the family being certified must have been accepted by the system.
- All of the required documents must have been submitted.
- User must have the "CROMERR Signer" role for the "Verify-RFC: Request an Engine, Vehicle or Component Certificate of Conformity" Program Service.

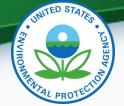

#### Using the Request for Certificate (RFC) Module

 From your MyCDX page, click the "CROMERR Signer" role for the "Verify-RFC: Request an Engine, Vehicle or Component Certificate of Conformity (CROMERR)"

Program Service.

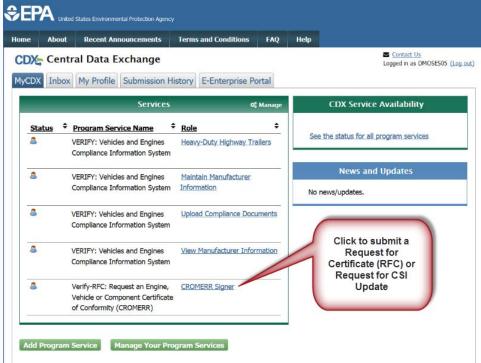

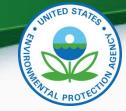

**Process Codes** 

- Request for New Certificate
  - Request a certificate for a trailer family that has not previously been certified.
- Request for Revised Certificate
  - Request a revised certificate for a certified trailer family where the information on the certificate has changed.
- Request for CSI Update
  - Request a Certificate Summary Information (CSI) update for a certified trailer family where updates have been made to the trailer family dataset and/or certification documents. This option should only be selected when nothing on the certificate changes.
- Delete Request for Certificate
  - Delete a request for a certificate for a trailer family that has not been certified.

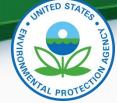

## Submitting an RFC

- Submitting an RFC (which includes *Request for New Certificate* and *Request for Revised Certificate*) follows a six-step process:
- Note:
  - To submit a *Request for Revised Certificate*, the family must already be certified, and an issued certificate must exist in Verify for the family.

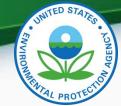

### Submitting an RFC (1 of 9)

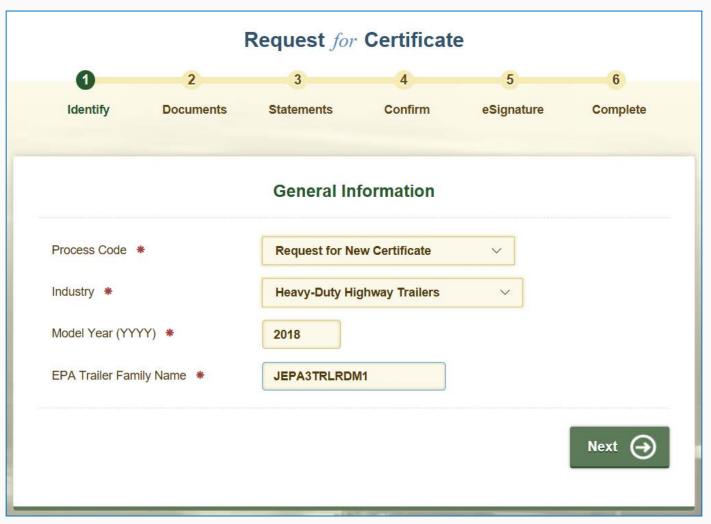

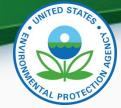

## Submitting an RFC (2 of 9)

 If you have any validation errors they will be displayed at the top of each screen.

|                                                                                                    | General Information           |        |
|----------------------------------------------------------------------------------------------------|-------------------------------|--------|
| <ul> <li>Please correct the following error</li> <li>Error: Input validation failed!</li> <li>Please enter a valid 12-character</li> </ul> |                               | ×      |
| Process Code *                                                                                                    | Request for New Certificate < |        |
| Industry *                                                                                                    | Heavy-Duty Highway Trailers   | ~      |
| Model Year (YYYY) *                                                                                                    | 2018                          |        |
| EPA Trailer Family Name *                                                                                                    | JEPA3TRLRDM                   |        |
|                                                                                                    |                               | Next 🔿 |

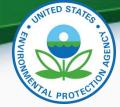

## Submitting an RFC (3 of 9)

• The system presents a list of all documents associated with the trailer family you are certifying (including those generally applicable to all families within a model year).

| F          | ile Name 🔺                                                     | Document Title 🔺                                      | Document Type 🔺                                  | Date 🔺     |
|------------|----------------------------------------------------------------|-------------------------------------------------------|--------------------------------------------------|------------|
|            | HD Trailers General Applicability EPA<br>Warranty.txt          | EPA General Applicability<br>Compliance Document Data | Warranty Statement                               | 06/01/2017 |
|            | HD Trailers General Applicability EPA<br>Secondary MFR.txt     | EPA General Applicability<br>Compliance Document Data | Secondary Trailer<br>Manufacturer<br>Information | 06/01/2017 |
|            | HD Trailers General Applicability EPA Tire<br>Crr.txt          | EPA General Applicability<br>Compliance Document Data | Tire Crr Statement                               | 06/01/2017 |
| ŀ          | HD Trailers General Applicability EPA ABT.txt                  | EPA General Applicability<br>Compliance Document Data | Averaging Credit<br>Projection Report            | 06/01/2017 |
|            | HD Trailers General Applicability EPA<br>Naintenance.txt       | EPA General Applicability<br>Compliance Document Data | Maintenance<br>Instructions                      | 06/01/2017 |
|            | HD Trailers General Applicability EPA Sample<br>Label Lang.txt | EPA General Applicability<br>Compliance Document Data | Sample Label<br>Language                         | 06/01/2017 |
| <b>9</b> ( | CSI-JEPA3TRLRDM1.pdf                                           | CSI-JEPA3TRLRDM1.pdf                                  | CSI Report                                       | 06/01/2017 |

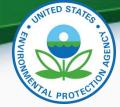

## Submitting an RFC (4 of 9)

 Select one of each of the required document types and any additional documents applicable to the trailer family. If you have multiple versions of a document, make sure you are choosing the correct version.

|   | File Name 🔺                                                    | Document Title 🔺                                      | Document Type 🔺                                  | Date 🔺     |
|---|----------------------------------------------------------------|-------------------------------------------------------|--------------------------------------------------|------------|
| 2 | HD Trailers General Applicability EPA<br>Warranty.txt          | EPA General Applicability<br>Compliance Document Data | Warranty Statement                               | 06/01/2017 |
| 0 | HD Trailers General Applicability EPA<br>Secondary MFR.txt     | EPA General Applicability<br>Compliance Document Data | Secondary Trailer<br>Manufacturer<br>Information | 06/01/2017 |
| 0 | HD Trailers General Applicability EPA Tire<br>Crr.txt          | EPA General Applicability<br>Compliance Document Data | Tire Crr Statement                               | 06/01/2017 |
| 0 | HD Trailers General Applicability EPA ABT.txt                  | EPA General Applicability<br>Compliance Document Data | Averaging Credit<br>Projection Report            | 06/01/2017 |
| 0 | HD Trailers General Applicability EPA<br>Maintenance.txt       | EPA General Applicability<br>Compliance Document Data | Maintenance<br>Instructions                      | 06/01/2017 |
| D | HD Trailers General Applicability EPA Sample<br>Label Lang.txt | EPA General Applicability<br>Compliance Document Data | Sample Label<br>Language                         | 06/01/2017 |
| 0 | CSI-JEPA3TRLRDM1.pdf                                           | CSI-JEPA3TRLRDM1.pdf                                  | CSI Report                                       | 06/01/2017 |

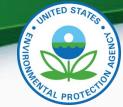

## Submitting an RFC (5 of 9)

• Provide the Introduction into Commerce Date, agree to the compliance statement, and click the "Review" button.

|                |                                                           | I         | Request for   | Certificat | e          |            |        |
|----------------|-----------------------------------------------------------|-----------|---------------|------------|------------|------------|--------|
|                | <b></b>                                                   |           | 3             | 4          | 5          | 6          |        |
|                | Identify                                                  | Documents | Statements    | Confirm    | eSignature | Complete   |        |
| + Review       | v Industry Informat                                       | ion       |               |            |            |            | Show + |
| + Review       | v Certification Docu                                      | uments    |               |            |            |            | Show + |
|                |                                                           |           | Certification | Statements |            |            |        |
| 1. Introductio | on to Commerce Date                                       | *         |               |            |            | 06/01/2018 |        |
|                | tionally certify that this t<br>ents of its corresponding |           |               |            |            | I Agree    |        |
| € ва           | ack                                                       |           |               |            |            | Re         | view 🕣 |
|                |                                                           |           |               |            |            |            |        |

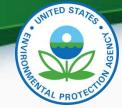

## Submitting an RFC (6 of 9)

• Review the information you provided. If you are satisfied with your information, click the "Sign & Submit" button.

| Review Industry Information                                         |                                                                                   |                                                   |              | Hide |
|---------------------------------------------------------------------|-----------------------------------------------------------------------------------|---------------------------------------------------|--------------|------|
| Process Code                                                        |                                                                                   | ustry                                             |              |      |
| Request for New Certificate                                         | He                                                                                | avy-Duty Highway Trailers                         |              |      |
| Model Year<br>2018                                                  |                                                                                   | A Trailer Family Name<br>PA3TRLRDM1               |              |      |
| 2010                                                                | JL                                                                                |                                                   |              |      |
| Review Certification Docume                                         | ents                                                                              |                                                   |              | Hide |
| File Name                                                           | Document Title                                                                    | Туре                                              | Date         |      |
| HD Trailers General Applicabi<br>lity EPA Warranty.txt              | EPA General Applicability Complia<br>Document Data                                | nce Warranty Statement                            | 06/01/2017   |      |
| HD Trailers General Applicabi<br>lity EPA Secondary MFR.txt         | EPA General Applicability Complia<br>Document Data                                | nce Secondary Trailer<br>Manufacturer Information | 06/01/2017   |      |
| HD Trailers General Applicabi<br>lity EPA Tire Crr.txt              | EPA General Applicability Complia<br>Document Data                                | nce Tire Crr Statement                            | 06/01/2017   |      |
| HD Trailers General Applicabi<br>lity EPA ABT.txt                   | EPA General Applicability Complia<br>Document Data                                | nce Averaging Credit Projectio<br>Report          | n 06/01/2017 |      |
| HD Trailers General Applicabi<br>lity EPA Maintenance.txt           | EPA General Applicability Complia<br>Document Data                                | nce Maintenance Instructions                      | 06/01/2017   |      |
| HD Trailers General Applicabi<br>lity EPA Sample Label Lang.tx<br>t |                                                                                   | nce Sample Label Language                         | 06/01/2017   |      |
| CSI-JEPA3TRLRDM1.pdf                                                | CSI-JEPA3TRLRDM1.pdf                                                              | C SI Report                                       | 06/01/2017   |      |
| Review Certification Stateme                                        | ents                                                                              |                                                   |              | Hide |
| 1. Introduction to Commerce Dat                                     | e                                                                                 |                                                   | 06/01/2018   |      |
|                                                                     | is test group/engine family/vehicle fam<br>rresponding part, other referenced par |                                                   | I Agree      |      |
|                                                                     |                                                                                   |                                                   |              |      |
| Back                                                                |                                                                                   |                                                   | Sign & S     |      |

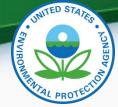

 $oldsymbol{\mathbb{B}}$ 

## Submitting an RFC (7 of 9)

• Read the CROMERR Electronic Signature page, and click the "Accept" button to continue.

> I certify, under penalty of law that the information provided in this document is, to the best of my knowledge and belief, true, accurate, and complete. I am aware that there are significant penalties for submitting false information, including the possibility of fines and imprisonment for knowing violations.

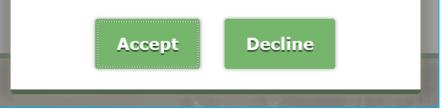

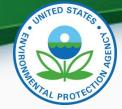

## Submitting an RFC (8 of 9)

 You will need to provide your CDX password and answer one of your secret questions to sign your certification package. Provide the necessary information, and click the "Sign" button.

| Velcome Darryl Moses | Correct Answer                            |              |  |
|----------------------|-------------------------------------------|--------------|--|
| MOSES05<br>assword:  | Answer:                                   |              |  |
| og into CDX<br>ser:  | Question:<br>Who is your favorite author? | Sign         |  |
| . Authentication     | 2. Verification                           | 3. Sign File |  |

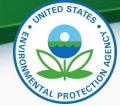

## Submitting an RFC (9 of 9)

• You will receive a summary of your submission once you complete the process.

|       |                                                                                                    | ⊘ Complete                                |  |  |
|-------|----------------------------------------------------------------------------------------------------|-------------------------------------------|--|--|
|       | Your Request fo                                                                                                    | or Certificate has been submitted to EPA. |  |  |
| lf yo | If you have any questions, please contact EPA at ( <u>888) 890-1995</u> or email evcishelpdesk@epacdx.net<br>Please check your MyCDX Inbox for a message indicating that Verify has accepted your submission. |                                           |  |  |
| Ple   |                                                                                                    |                                           |  |  |
|       | Submission Summary                                                                                                    |                                           |  |  |
|       | Date                                                                                                    | 06/01/2017                                |  |  |
|       | Process Code                                                                                                    | Request for New Certificate               |  |  |
|       | Industry                                                                                                    | Heavy-Duty Highway Trailers               |  |  |
|       | EPA Trailer Family Name                                                                                                    | JEPA3TRLRDM1                              |  |  |
|       | Model Year                                                                                                    | 2018                                      |  |  |
|       | CROMERR Activity ID                                                                                                    | _6c489852-502e-4246-a065-4b102e4f99a8     |  |  |
|       | CROMERR Document ID                                                                                                    | 5ddb59e3-ea52-452f-976d-e8a4ffd8396b      |  |  |
|       | Transaction ID                                                                                                    | _f04ca36f-c04f-4a45-85e5-934a9e15dc40     |  |  |

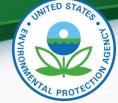

## Submitting an RUC

- Submitting a *Request for CSI Update (RUC)* follows the same six-step process as submitting an RFC.
- Note:
  - The family must already be certified, and an issued certificate must exist in Verify for the family.
  - The system does not detect whether or not information on the certificate has changed. If you are unsure about whether or not you need a new certificate, work with your EPA Certification Representative.

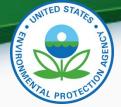

## **Deleting a Pending Request (1 of 4)**

- Deleting an RFC/RUC follows a three-step process and can only be performed on a pending request.
- A pending request is one that has been submitted and that EPA has not taken any action on.

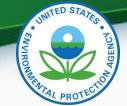

#### **Deleting a Pending Request (2 of 4)**

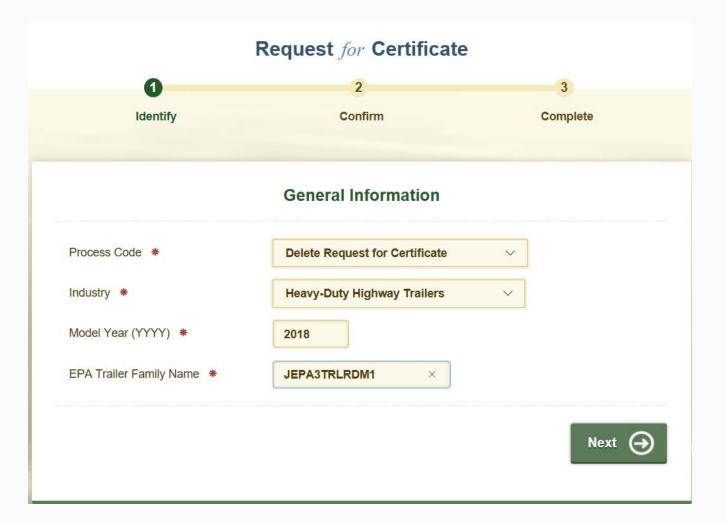

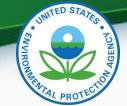

#### **Deleting a Pending Request (3 of 4)**

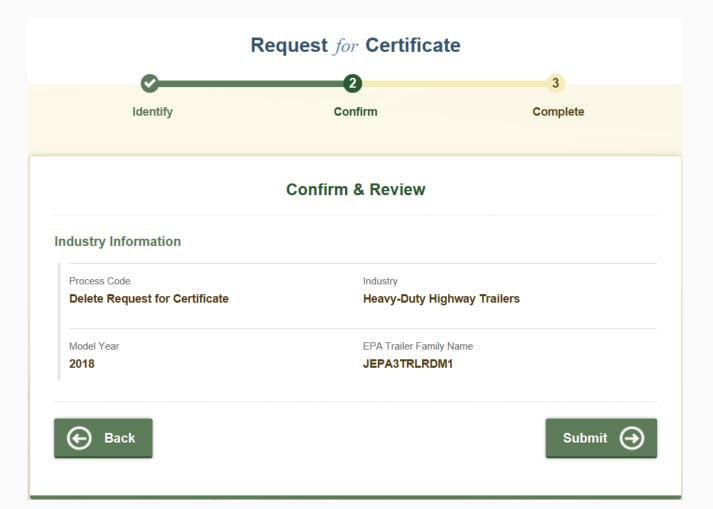

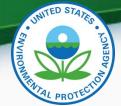

## **Deleting a Pending Request (4 of 4)**

|                                     | tact EPA at (888) 890-1995 or email evcishelpdesk@epacdx.net   |  |  |
|-------------------------------------|----------------------------------------------------------------|--|--|
| Please check your MyCDX Inbox for a |                                                                |  |  |
| Thease shock your myobx mbox for a  | a message indicating that Verify has accepted your submission. |  |  |
| Si                                  | Submission Summary                                             |  |  |
| Date                                | 06/05/2017                                                     |  |  |
| Process Code                        | Delete Request for Certificate                                 |  |  |
| Industry                            | Heavy-Duty Highway Trailers                                    |  |  |
| EPA Trailer Family Name             | JEPA3TRLRDM1                                                   |  |  |
| Model Year                          | 2018                                                           |  |  |
| Transaction ID                      | _ec539b7f-ef75-42b5-bada-2560b0d917bf                          |  |  |

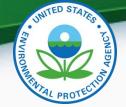

### **Verify Certification Process Overview**

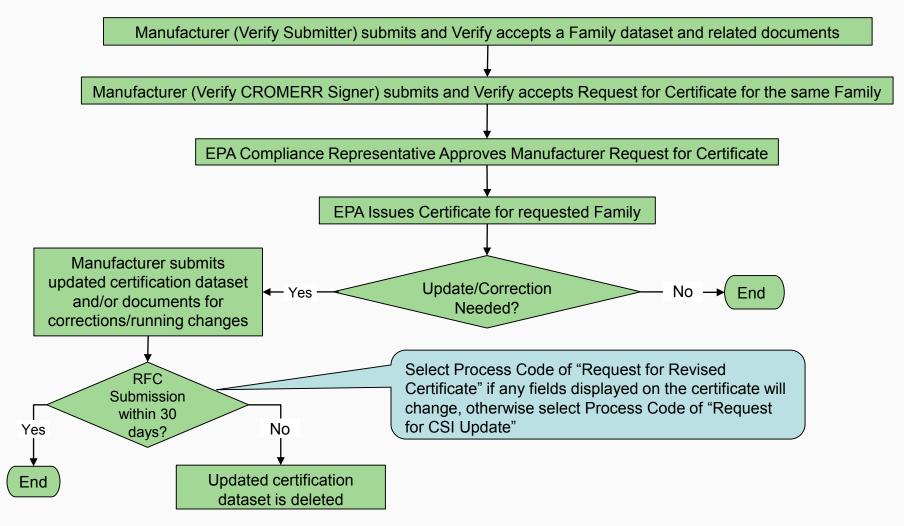

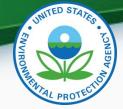

#### **Expiration of Pending Datasets**

- You will receive warning notifications after 15, 20, and 25 days of inactivity.
- To prevent expiration of a pending dataset, then within the 30-day window, either—
  - Submit updates to your family dataset; or
  - Submit the RFC/RUC for the family.
- It is recommended to save copies of your datasets locally so that you have records of your submissions.

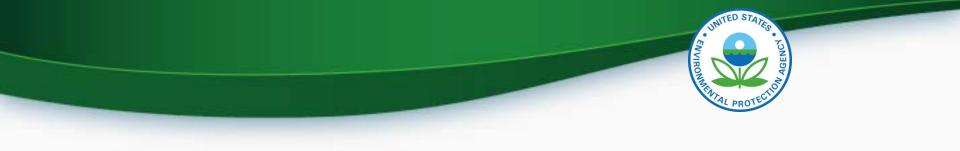

# **Testing & Deployment Information**

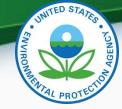

### **Preparing to Test in Staging**

#### Establish Verify User(s) for Testing

- Submit a Verify User Registration Information spreadsheet to <u>verify@epa.gov</u> by Tuesday, June 13, 2017 that includes all of your testers.
  - Email Subject: Heavy-Duty Trailers System Testing
  - User Registration Information template located at: <u>https://www.epa.gov/vehicle-and-engine-</u> <u>certification/information-spreadsheet-verify-user-</u> <u>registration</u>
    - Include the "Heavy-Duty Trailers" role for all users.
    - Include at least one "CROMERR Signer" role to test the Request for Certificate process.

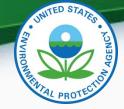

### **Preparing to Test in Staging**

#### **Complete User Registration for Test Account**

- EPA will create the user accounts and assign your company's 3-character manufacturer code (if you do not already have one).
- Each individual user will receive an email from CDX once his/her user account has been created with the appropriate roles.
  - Use the Customer Retrieval Key (CRK) in the email to finish creating your CDX Test account.

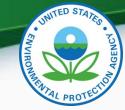

# Logging into CDX for Testing

- To log in
  - For testing, go to <u>http://test.epacdx.net/</u>
  - Enter your User ID and Password
    - If you do not remember your User ID or Password click on the "Forgot your Password" or "Forgot your User ID" links below the login box.
    - If you are still unable to log into CDX, contact the CDX helpdesk at 888-890-1995 and tell them you are having issues with your CDX Test account.

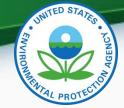

#### Verify Manufacturer Testing Information Dates

- Testing period is June 15, 2017 June 30, 2017
- Follow-up meetings to discuss any issues/questions will be held on
  - Wednesday, June 21 at 2PM ET.
  - Tuesday, June 27 at 2PM ET.
- One Staging deployment is scheduled during the testing period. The system will be unavailable on Wednesday, June 28 after 5PM ET.

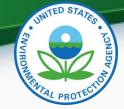

#### Verify Manufacturer Testing Information Issue Tracker Meeting Logistics

- Webinar & Call-in Information
  - <u>https://epawebconferencing.acms.com/hdtrailer/</u>
    - Login: [Enter as a Guest]
  - Call-in Information
    - Call-in Number: 866-299-3188
    - Conference Code: 7342144704#

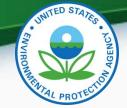

#### Verify Manufacturer Testing Information Issue Trackers

- Record any issues you find on the provided issue tracker spreadsheet.
- We prefer to receive issue trackers daily so we can review any issues, however, issue trackers are due at the latest by 3PM ET on:
  - Tuesday, June 20, 2017
  - Monday, June 26, 2017
- Send issue trackers to <u>verify@epa.gov</u>, and copy your EPA Compliance Representative.
- If you have any problems during testing, contact your EPA Compliance Representative.

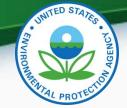

### **Production Deployment Information**

- The Heavy-Duty Trailers Certification module will be deployed to production on Friday, July 28, 2017.
- The system will be available to manufacturers starting Monday, July 31, 2017.

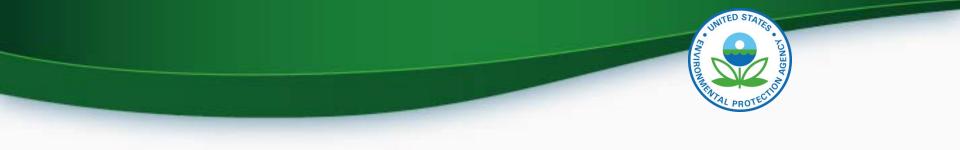

# Questions

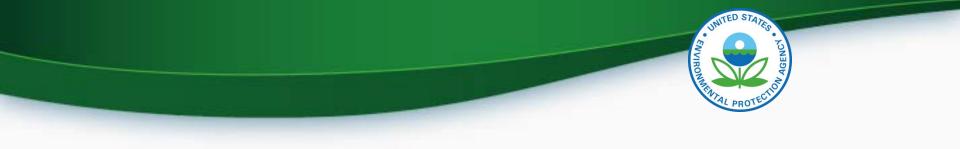

# Appendix A – Certification Support Documentation

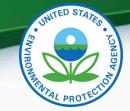

# **Certification Support Documentation**

 Documentation for Heavy-Duty Highway Trailers will be available at

https://www.epa.gov/vehicle-and-enginecertification/certification-heavy-duty-hd-commercial-trucks-andbuses-and-onroad

- Issue Tracker
- MFR Testing Information Meeting Presentation
- Data Requirements
- Business Rules
- XML Schema
- Tire Configuration CSV Template

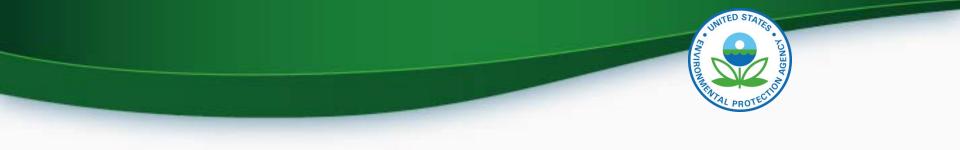

# **Appendix B – Manufacturer Interface Functionality**

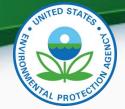

## **Manufacturer Interface Functionality**

- Dynamic controls
  - Allows certain data elements or groups to be grayed out or to appear when certain questions are answered.
- Required fields
  - Denotes fields that are always required. These fields are denoted with a red asterisk (\*).
- Select multiple values
  - Denotes fields where you can select all applicable values by holding CTRL and clicking. These fields are denoted with a blue plus sign (+).
- Save Form
  - Allows you to save a submission to your hard drive. You can save either a complete or partial submission.
- Review & Submit
  - Allows you to review your submission for any errors. Once the errors have been corrected, you can submit your data.
- CDX Inbox
  - Contains information about whether your submission was received, accepted or rejected and whether your certificate request was received, approved or denied.